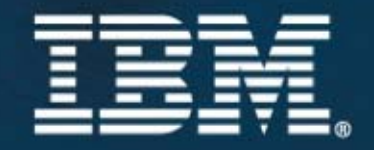

# IBM SOA<sup>\*</sup> Summit

 $\bigstar$  Informations valorisées et SOA, le couple gagnant.

# **IBM SOA** Summit

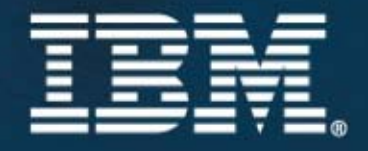

# **DataPower, la puissance d'un appliance TA82**

# **Catherine Ezvan**

Spécialiste WebSphere Certifiée Correspondante Guide Share WebSphere

# **Les ESBs de l'offre IBM WebSphere**

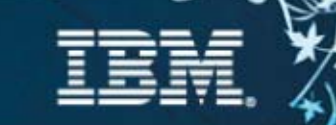

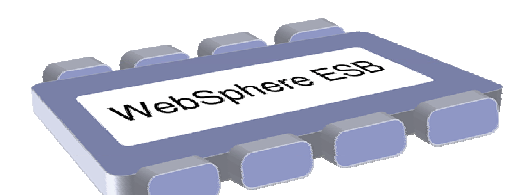

#### **WebSphere ESB**

*Construit sur WebSphere Application Server, pour une plateforme SOA intégrée*

## **ESB** offerings from **IBM WebSphere**

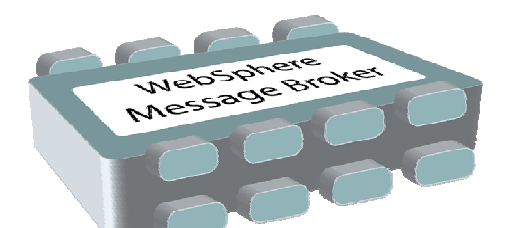

#### **WebSphere Message Broker**

*Conçu pour une connectivité universelle et la transformation dans les environnements hétérogènes*

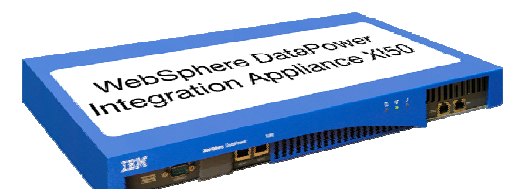

#### **WebSphere DataPower Integration Appliance**

*Solution EBS matérielle conçue spécifiquement pour un déploiement simplifié et une sécurité renforcée*

3

# **L'arrivée de DataPower dans l'offre SOA**

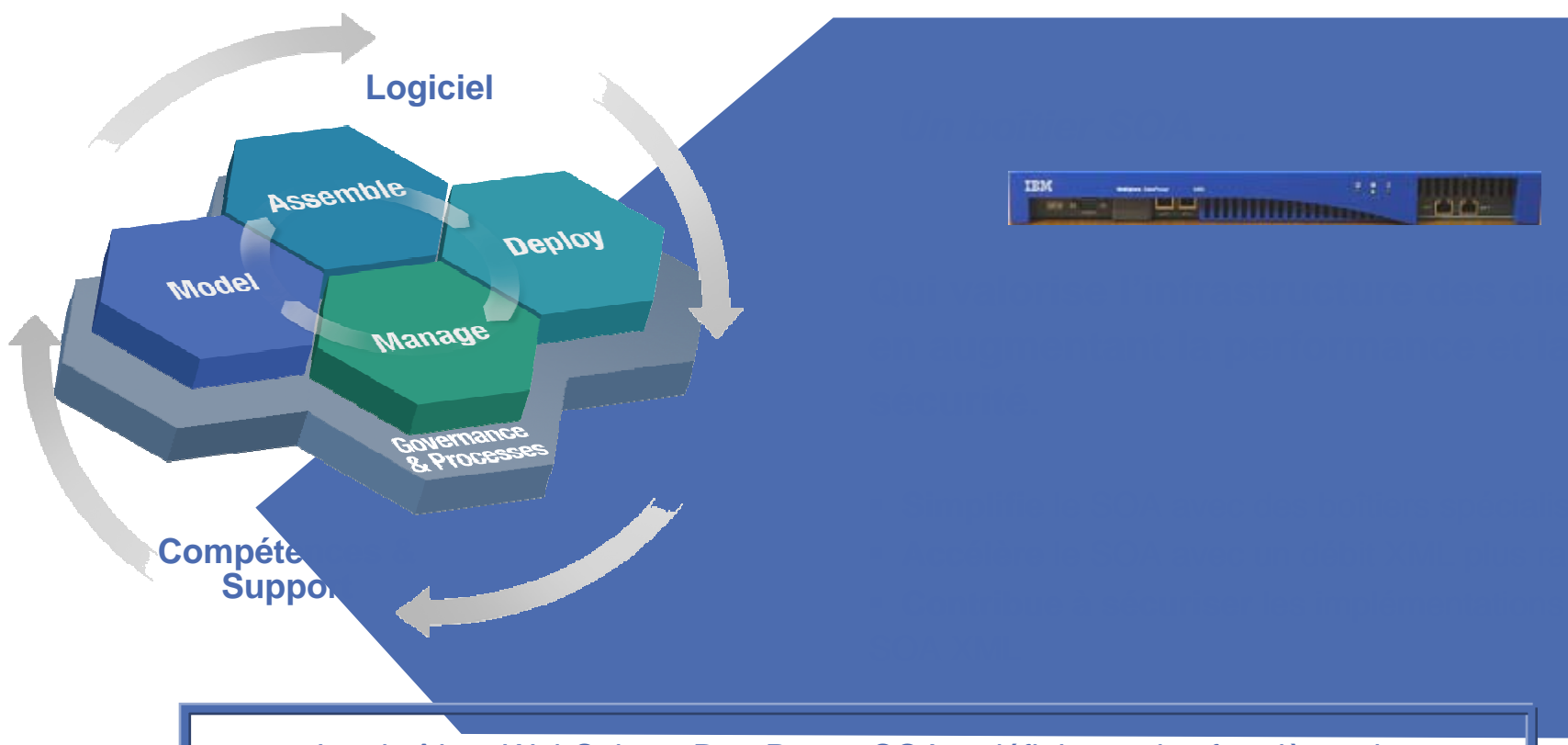

Les boîtiers WebSphere DataPower SOA redéfinissent les frontières du middleware en étendant les fondations du SOA et en y ajoutant des boîtiers SOA spécialisés, consommables et dédiés qui apportent une performance supérieure et une sécurité renforcée pour les implémentations SOA.

4

**DataPower et l'intégration au sein d'IBM**

#### × **Avant l'acquisition**

- Expertise élevée dans l'optimisation des traitements XML
- Sept années d'expérience dans un domaine âgé de 6 ans
- Avantages : Premier sur le marché, Equipe compétente, Implication élevée dans la définition des standards, Inventeur et détenteur d'un socle technologique XML, Portfolio évolutif de solutions

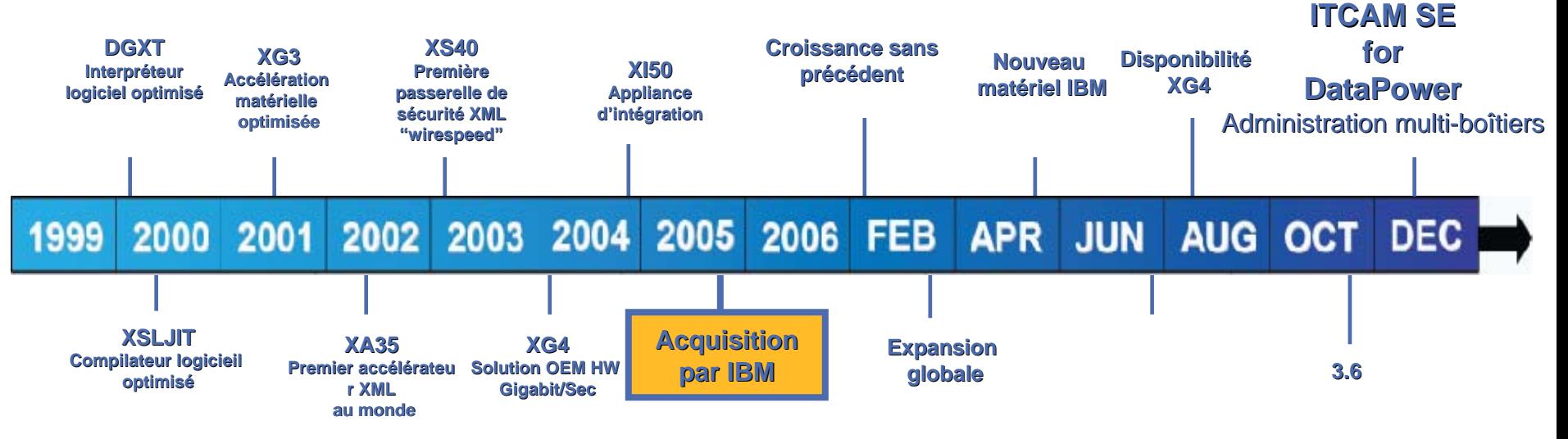

#### **L'innovation continue après l'acquisition**

- Augmentation de l'équipe de 150%, au service de l'innovation et de la couverture territoriale
- Nouvelle plateforme matérielle optimisée Combinaison du savoir faire matériel d'IBM et des innovations technologiques de DataPower
- Nouvelles fonctionnalités WS-\*, 3rd party JMS, NFS, XG4, compilateur WSDL, XACML, et plus …
- Poursuite de l'intégration avec les solutions : ITCAM for SOA, WebSphere JMS, WebSphere XD, etc

# **IBM SOA Summit**

# **Les cas types d'utilisation des boîtiers SOA**

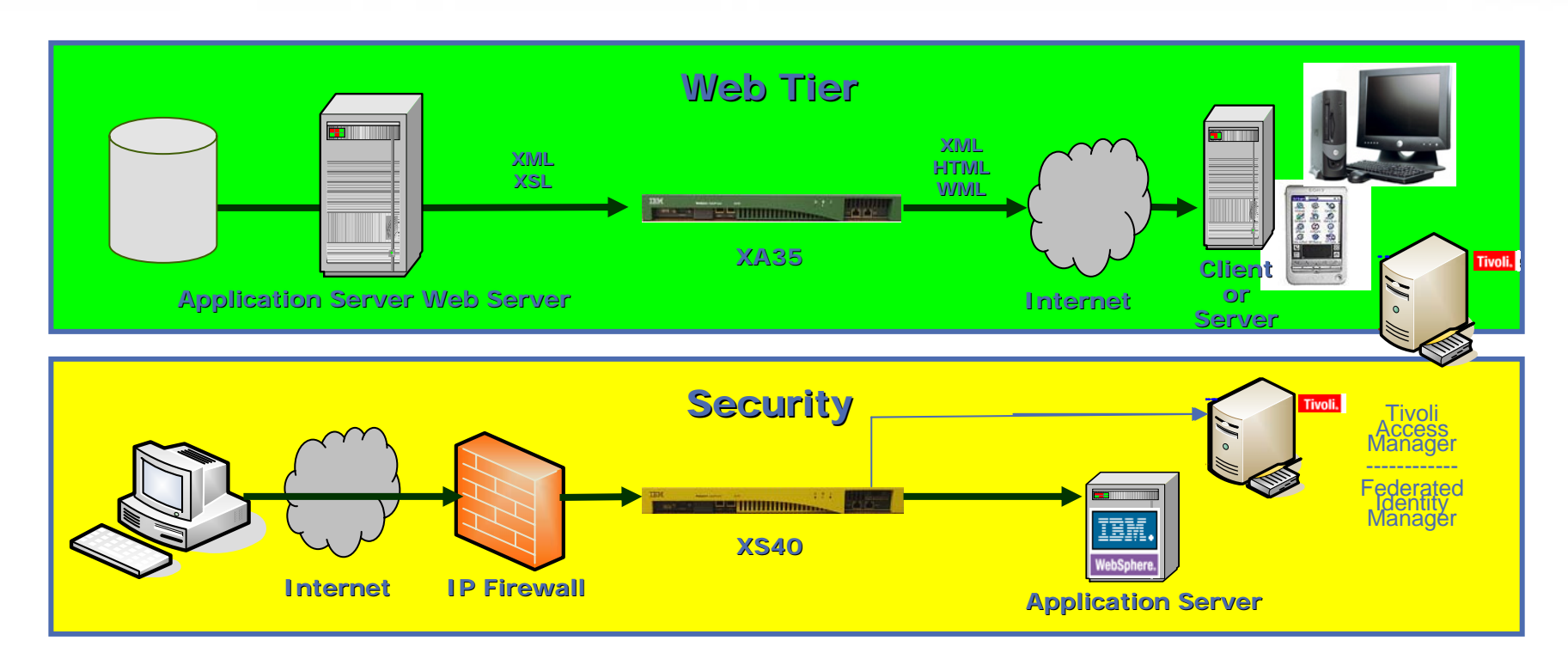

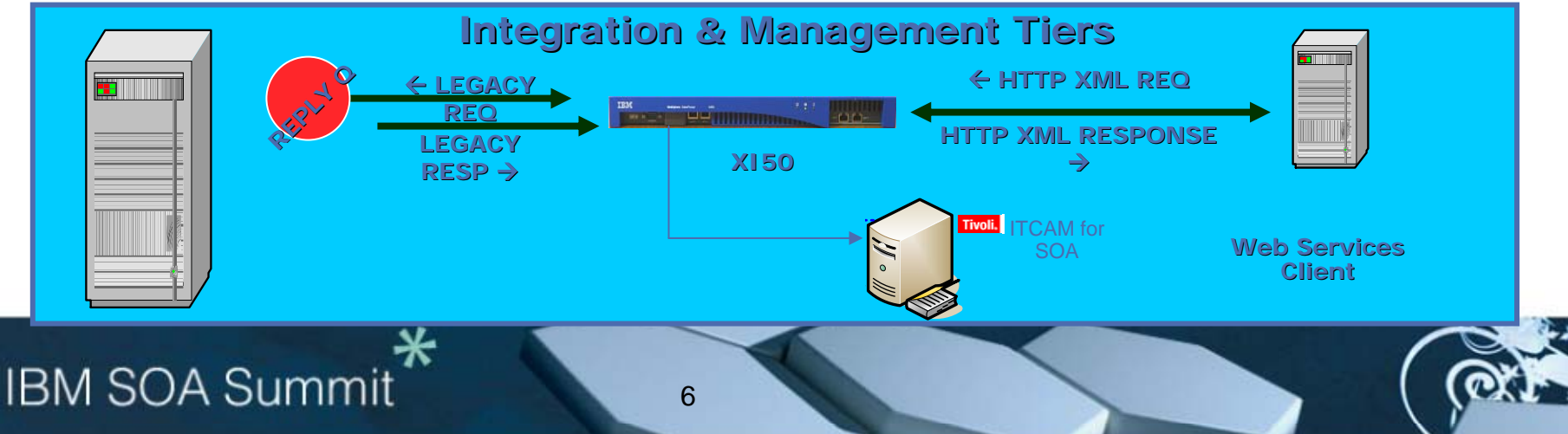

# **Scénarios d'utilisation**

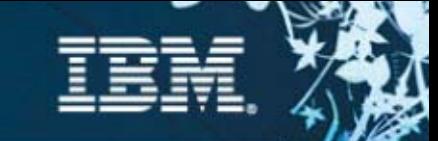

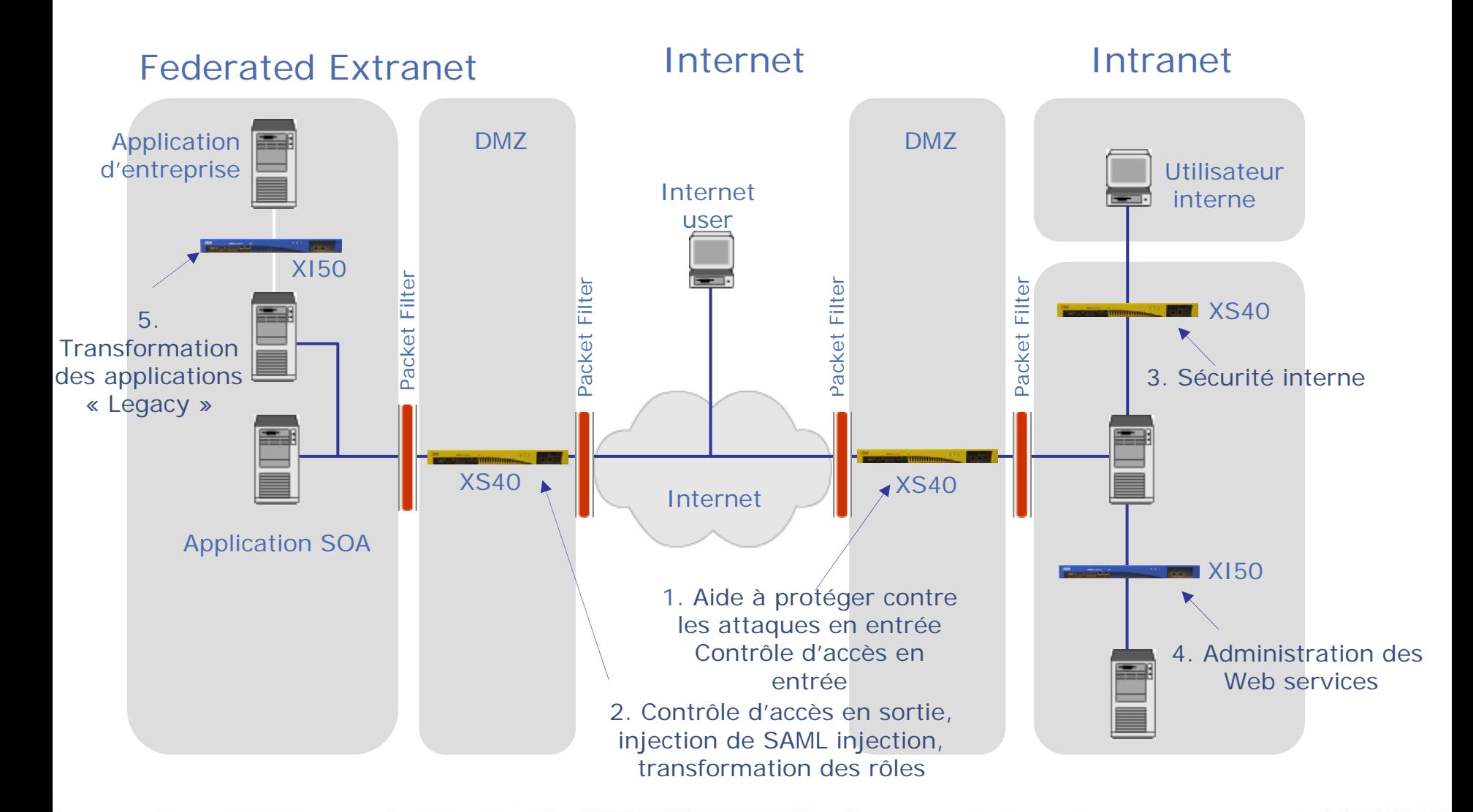

**IBM SOA Summit** 

# **Pourquoi un boîtier pour le SOA ?**

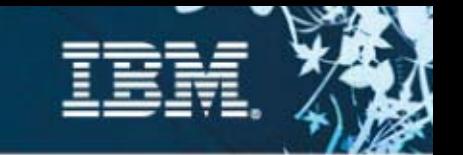

- **Un matériel sécurisé et spécialisé pour aider à l'intégration, sécuriser et accélérer le SOA,**
- **Nombreuses fonctions intégrées dans un équipement unique**
- **Les niveaux supérieurs de certifications relatives à la sécurité nécessitent des solutions matérielles :**
	- Exemples : FIPS Level 3 HSM, Common Criteria
- **Performance plus élevée avec une accélération matérielle**
	- Impact : capacité à réaliser plus de contrôles de sécurité sans ralentissement

#### **Répond aux besoins divergents de groupes différents**

– Exemple : architectes d'entreprise, administrateur des réseaux, administrateurs de la sécurité, gestionnaire des identités, développeurs des Web Services

#### **Déploiement simplifié et administration facilitée**

– Impact : Réduit le besoin de compétences internes SOA, accélère la mise en œuvre et la mise à disponibilité de l'infrastructure SOA

# **Boitier SOA : Opérations XML Centralisées**

- **Route, transforme et sécurise des applications sans changement de code**
- **Architecture simple et donc peut onéreuse**
- п **Permet de nouveaux échanges avec des performances inégalables**

**Sans le Boitier SOA Sans le Boitier SOA**

**Mise à jour de de chaque serveur d'applications**

- **Traitement sécurisé**
- **Routage**
- **Transformation**
- **Nouveaux standardsXML**
- **Contrôle d'accès**
- **Changement de schéma**

#### **Avec le Boitier SOA Avec le Boitier SOA**

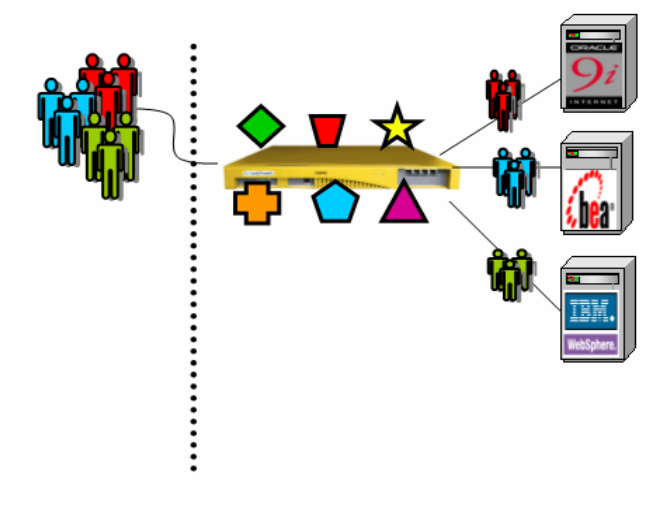

**Sécurise, route, transforme toutes les applications i lications instantanément Pas de changement des applications**

# **La Gamme IBM DataPower**

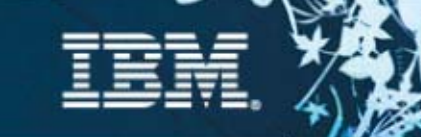

#### **XA35 XML Accelerator**

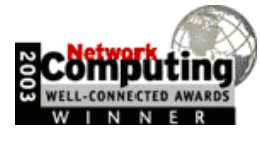

– Libère les serveurs des traitements XML, XSD, XPath, XSLT et compression à la vitesse réseau

#### **XS40 XML Security Gateway**

- Renforce la sécurité des flux XML et des Web Services
- $-$  Administration/supervision des Web Services, gestion des niveaux de services (SLA, SLM)

### **XI50 Integration Appliance**

- Ajoute le support des solutions non-XML
- Passerelle multi-protocole

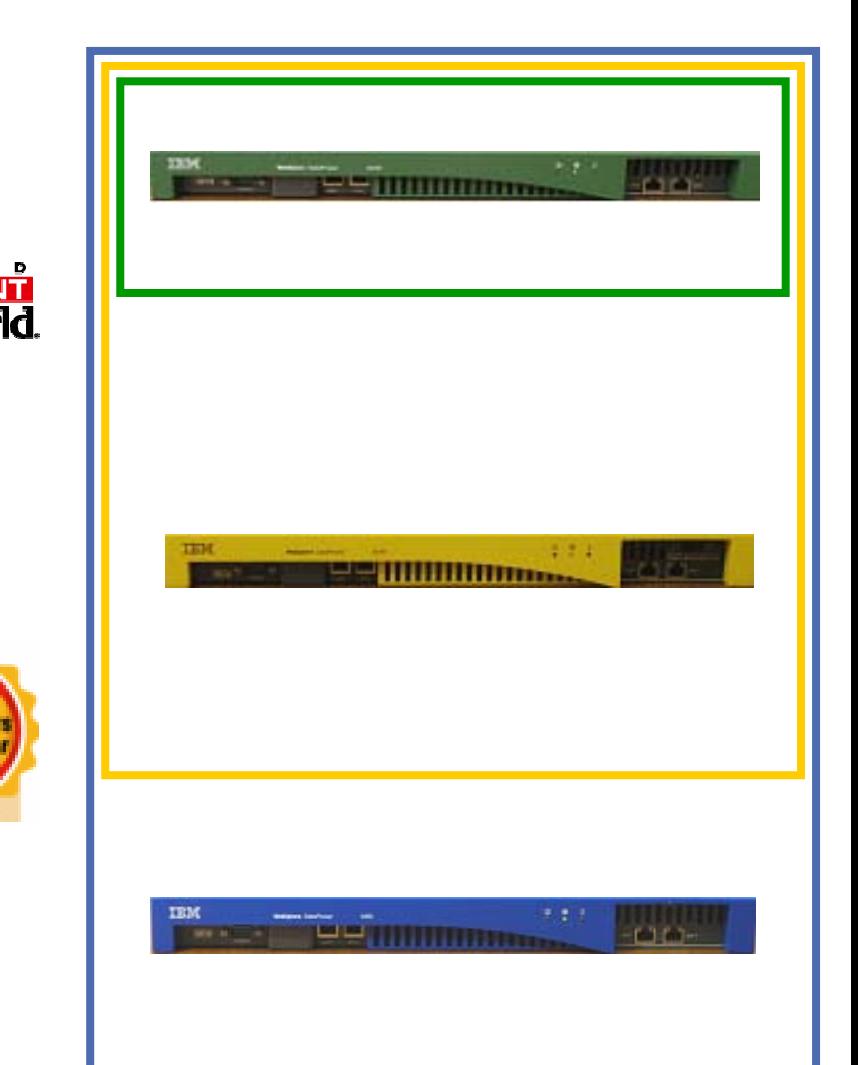

# **IBM SOA Summit**

# **XML Accelerator XA35**

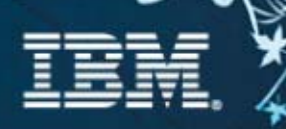

**Administration centralisée des XSLTDélégation des traitements XMLt**

- П **Traitement XML/XSLT/XPath à la vitesse du réseau –** Accélère les traitements XML, augment le débit et diminue la latence des applications manipulant des documents XML, en prenant en charge les fonctions de transformation et autre fonctions consommatrices de ressources.
- $\overline{\phantom{a}}$ **Validation de schéma** - Réalise la validation de schéma XML pour assurer que les documents entrants/sortants sont bien formés et correctement structurés.
- **Compression XML, Cache XML –** Réduit l'impact lié <sup>à</sup> un trafic XML grandissant
- $\mathcal{L}_{\mathcal{A}}$  **Possibilités de traitement XML innovantes -** Pipeline de traitement XML, déployable en mode proxy ou co-processeur, génération dynamique de contenu, traitement de données et formulaires, support des extensions XSLT couramment utilisées
- $\overline{\phantom{a}}$ **Terminaison et Accélération SSL–** Accélère le traitement SSL avec une solution matérielle leader sur le marché, soulageant les serveurs de traitements lourds
- $\overline{\phantom{a}}$  **Configuration & Administration aisée -** Support d'interfaces ligne de commande (CLI), interface graphique Web (WebGUI) , ainsi que de solutions intégrées respectant les standards IDE de l'industrie telles que Altova XML Spy et Eclipse permettant aux développeurs de débuguer et déployer vers un processeur unique XML et XSLT en minimisant le nombre de cycles dans la progression depuis le pilote jusqu'à la production

## **IBM SOA Summit**

# **XML Security Gateway XS40**

- **Sécurité SOA (XML et Web Services) Administration centralisée de la sécurité**
- **Pare-feu XML/SOAP Firewall** Filtre sur tout type de contenu, méta-données ou variables réseau
- Ш **Validation des données –** Vérifie le trafic XML et SOAP entrant/sortant à la vitesse du réseau
- $\overline{\phantom{a}}$ **Sécurité au niveau du champ -** WS-Security, chiffre et déchiffre des champs individuels, non répudiation
- $\mathbf{r}$ **Contrôle d'accès XML et Web Services (AAA) -** SAML, LDAP, RADIUS, etc.
- $\mathcal{L}_{\mathcal{A}}$  **Routage du message basé sur le contenu**
	- Enrichissement du message
- П **MultiStep -** Pipeline d'exécution des traitements
- $\overline{\phantom{a}}$  **Administration des Web Services Management –** Gestion des niveaux de service, Virtualisation de service, Administration de la politique
- $\mathcal{L}_{\mathcal{A}}$ **Flexibilité au niveau du transport -** HTTP, HTTPS, SSL
- $\overline{\phantom{a}}$  **Administration et configuration aisée -** Interface graphique Web, CLI, IDE et **Eclipse**

Configuration pour adresser tous les besoins de l'entreprise (Architectes, Développeurs, Administrateurs réseau, Administrateurs de la sécurité, etc.)

# **XML Integration Appliance XI50**

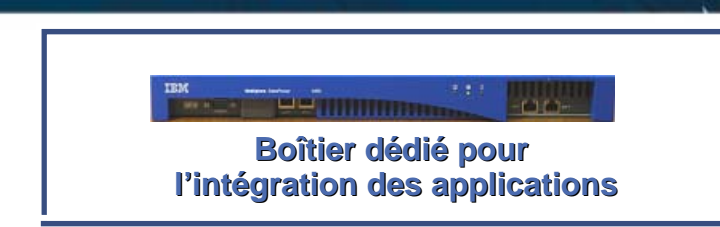

- $\mathcal{L}_{\mathcal{A}}$ **Moteur de transformation DataGlue "Any-to-Any"**
- m. **Rupture de Protocole (HTTP, MQ, JMS, FTP, etc)**
	- Requête-réponse et sync-async
- $\overline{\phantom{a}}$  **Pare-feu XML/SOAP Firewall -** Filtre sur tout type de contenu, méta-données ou variables réseau
- m. **Contrôle d'accès XML et Web Services (AAA) - SAML, LDAP, RADIUS, etc**
- $\overline{\phantom{a}}$  **Routage du message basé sur le contenu**
	- Enrichissement du message
- $\overline{\phantom{a}}$ **MultiStep** - Pipeline d'exécution des traitements
- $\overline{\phantom{a}}$  **Administration des Web Services Management** – Gestion des niveaux de service, Virtualisation de service, Administration de la politique
- $\mathcal{L}_{\mathcal{A}}$ **Flexibilité au niveau du transport** - HTTP, HTTPS, SSL
- $\mathcal{L}_{\mathcal{A}}$  **Administration et configuration aisée** - Interface graphique Web, CLI, IDE et Eclipse Configuration pour adresser tous les besoins de l'entreprise (Architectes, Développeurs, Administrateurs réseau, Administrateurs de la sécurité, etc.)

# **IBM SOA Summit**

# **Fonctionnalités de routage**

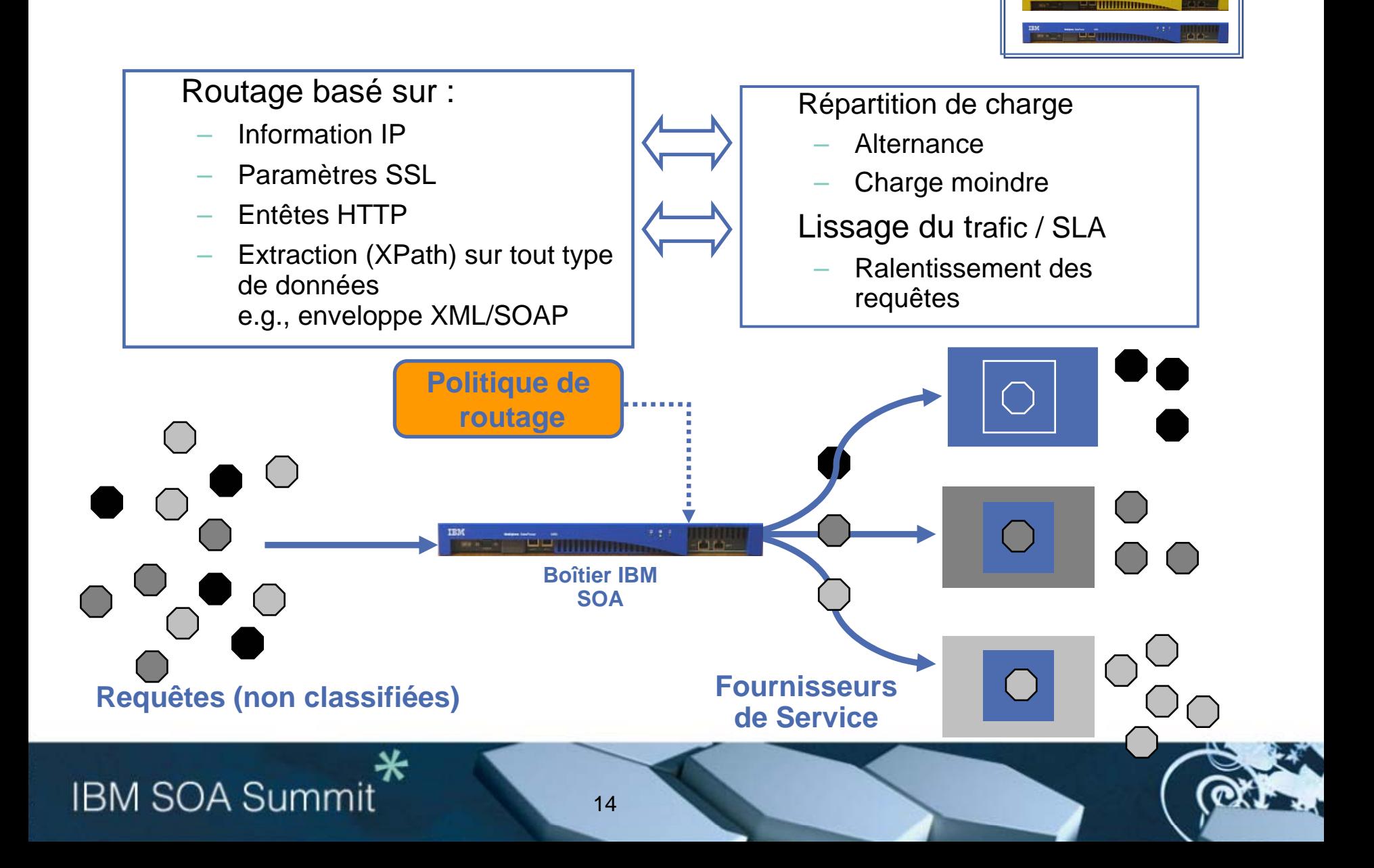

# **Diagramme du framework AAA**

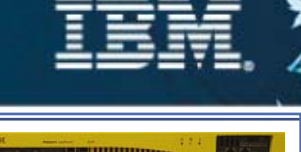

### *Authentification, Autorisation et Audit*

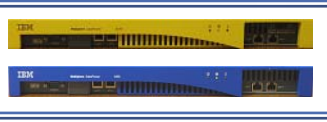

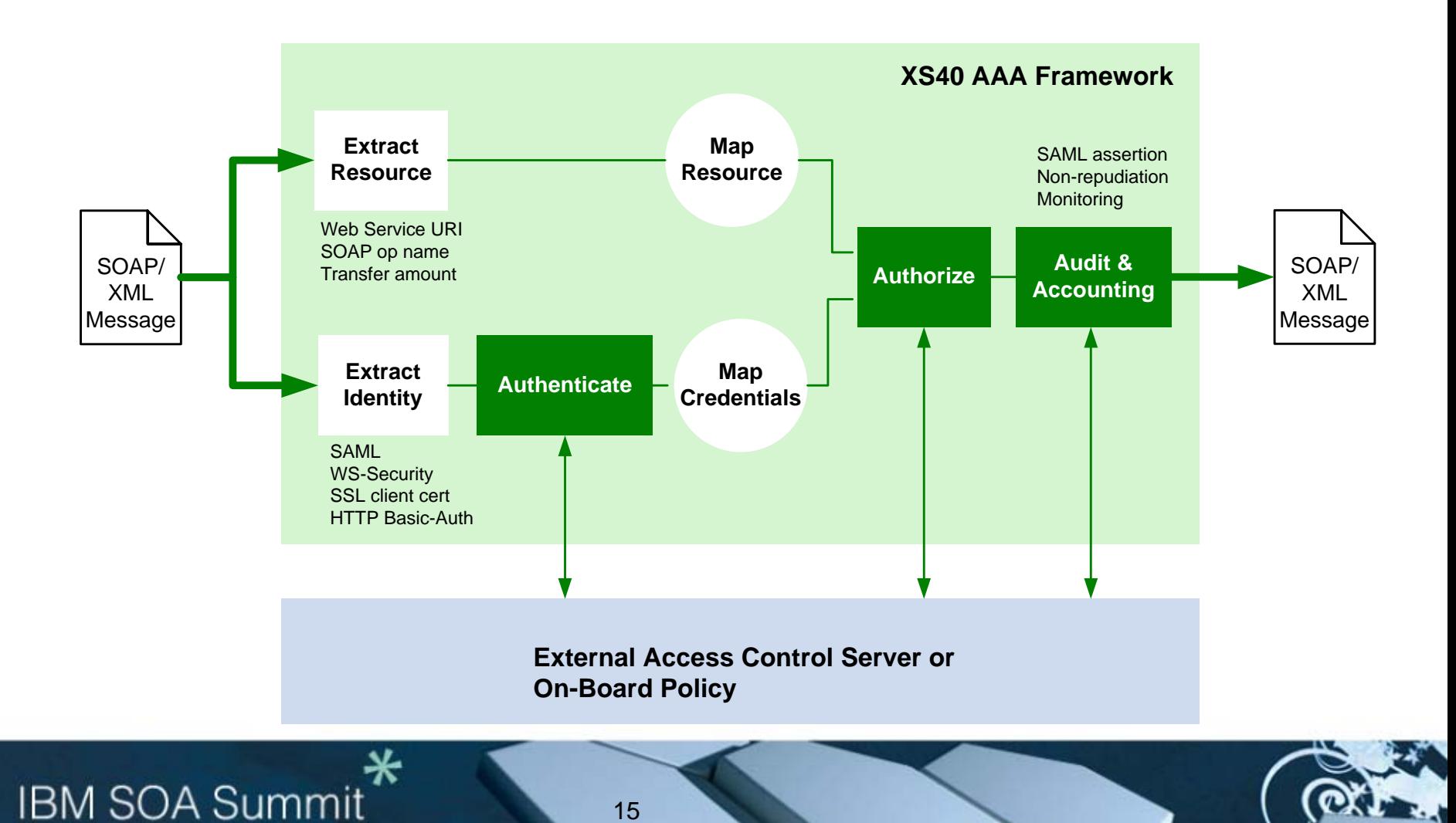

# **Administration des Web Services**

#### *Gestion des niveaux de services*

- **Configuration et installation en quelques minutes**
- Niveau de service hiérarchique au niveau du WSDL, du service, du port, de l'opération
- Actions flexibles quand un seuil est atteint : notification/alerte, ralentissement, rejet
- Seuils de déclenchement pour les requêtes globales et pour les erreurs
- Affichage graphique

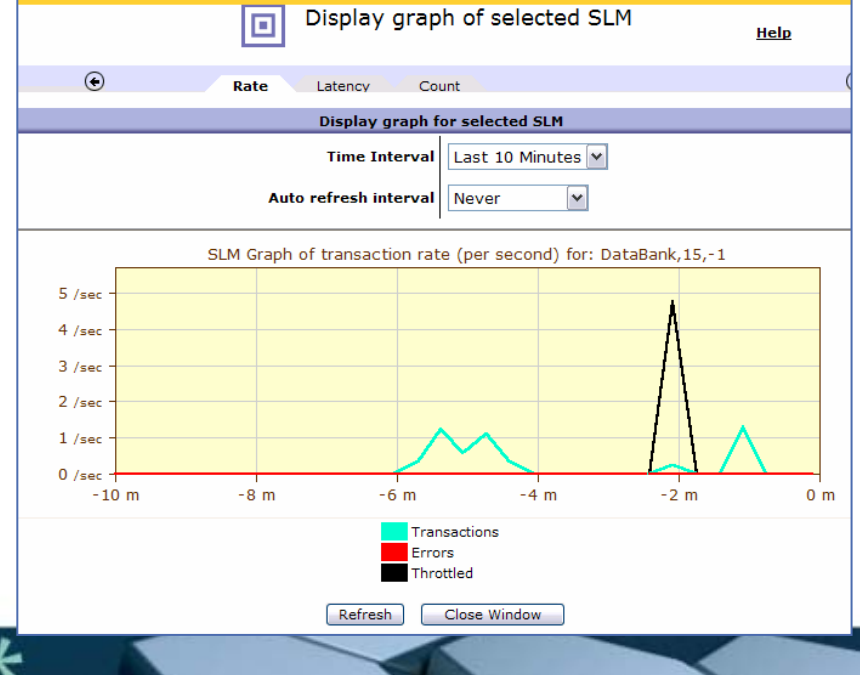

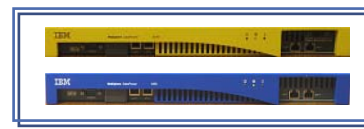

### **IBM SOA Summit**

## **Interface d'administration graphique :** facilité d'utilisation

- **Interface récompensée par la presse spécialisée**
- Création de politique à partir d'un WSDL

- Politiques hiérarchiques au niveau du service, du port, de l'opération
- Utilisation du 'Drag & drop » pour la création de politique Permet un chaînage flexible des opérations
- **Installation et configuration en quelques minutes**

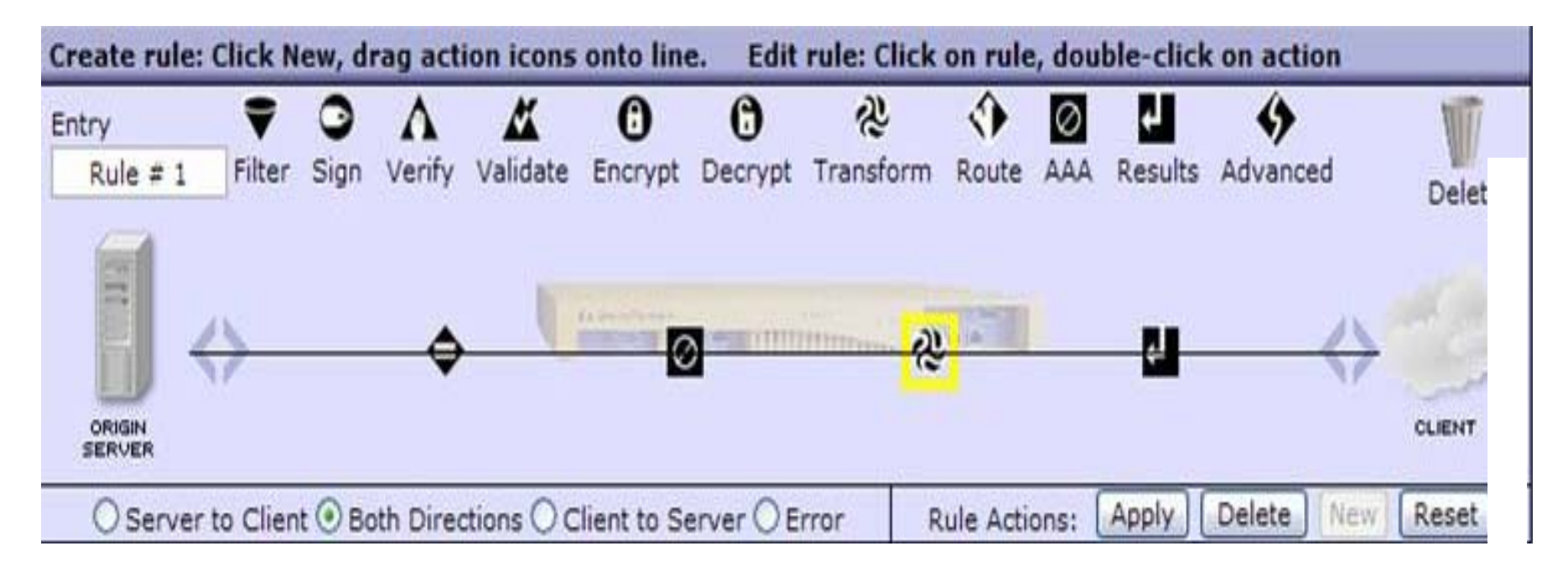

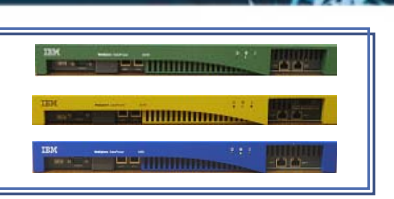

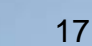

# **Configuration simple du boîtier pour des opérations complexes**

#### S'intègre dans votre existant

- г Adresse des besoins organisationnels larges *(Architectes, Développeurs, Opérations réseau, Sécurité)*
- Configuration complète à partir de l'interface ligne de commande ou de l'interface graphique Web
- Intégration IDE / plug-in Eclipse
- Fichier de configuration XML
- г SNMP
- П Interface d'administration SOAP

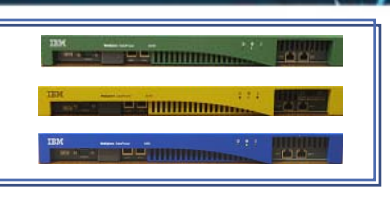

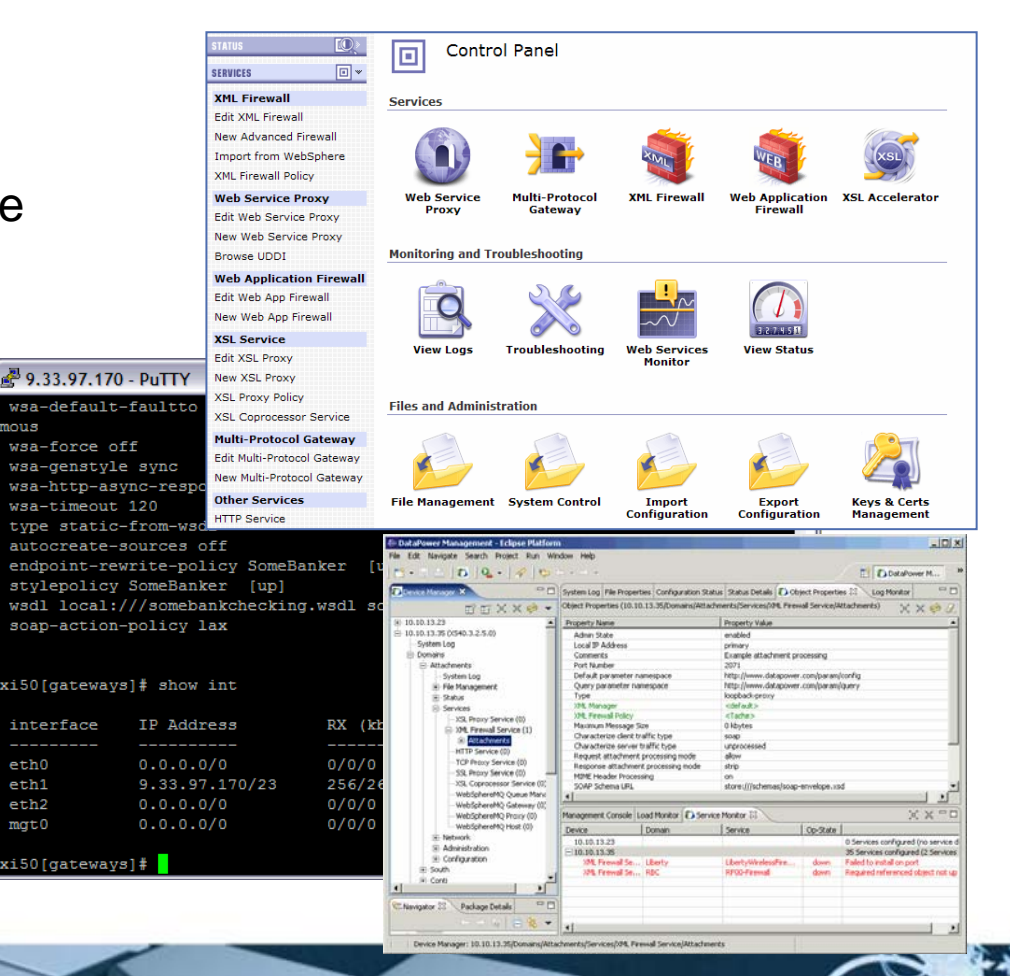

**IBM SOA Summit** 

18

eth0  $eth1$ 

eth2

mat(

# **Administration/supervision des boîtiers**

19

- п **Traces**
- $\mathcal{L}_{\mathcal{A}}$ Rôles d'administration

- $\mathcal{L}$  Administration de la configuration et des politiques – Déploiement, sauvegarde, delta/retour arrière, domaines d'application,: plusieurs équipements virtuels
- × Journal séparé et verrouillé pour l'audit
- п Outils d'aide à la correction de problème
- × Sécurité – Sécurité du boîtier, Administration des clés et des certificats, option HSM, Audit de la sécurité, Mise à jour du firmware à partir d'une simple image

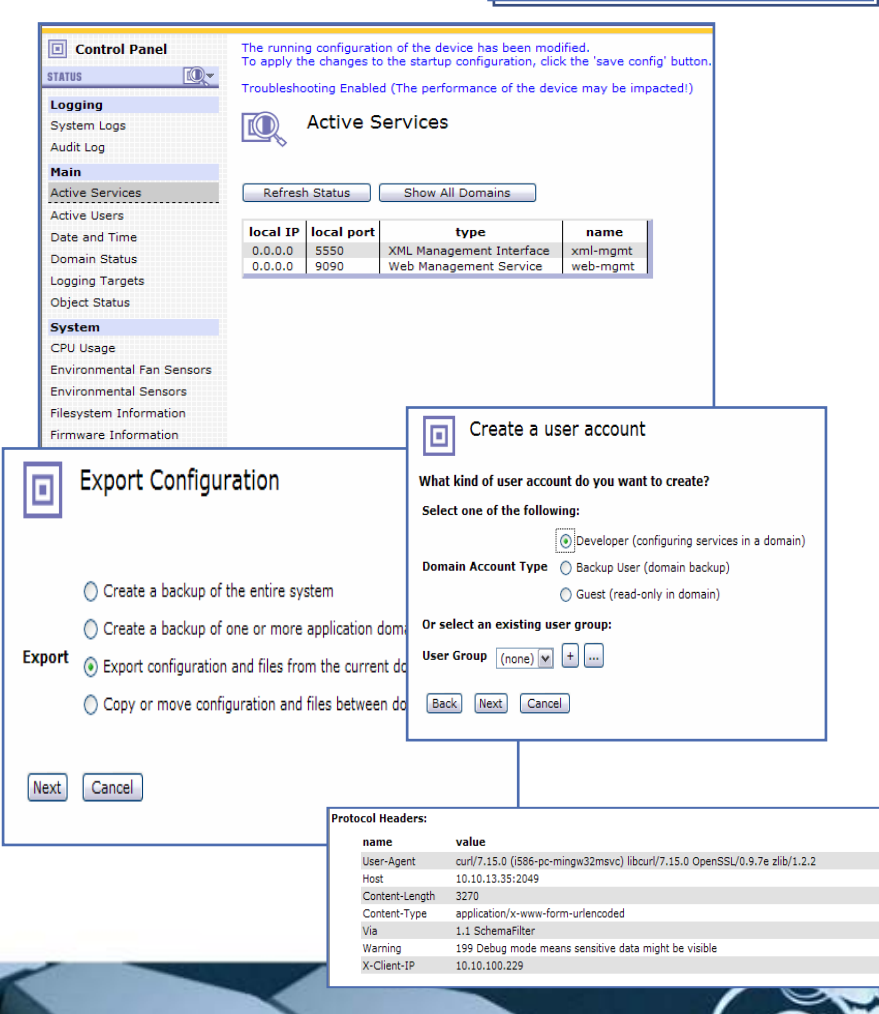

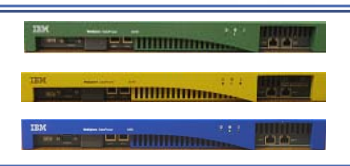

# **Intégration avec les produits IBM**

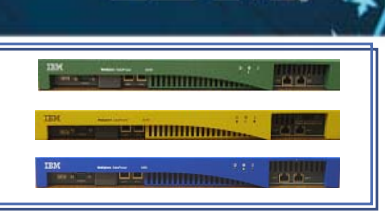

- $\mathcal{L}_{\mathcal{A}}$ XI50 intègre le support de WebSphere MQ
- m. Configuration automatique de pare-feu XML par l'import de descripteur de services WebSphere
- $\mathcal{L}_{\mathcal{A}}$  Tivoli Ready
	- Contrôle d'accès fin avec Tivoli Access Manager (TAM) Certifié
	- Gestion d'identité avec Tivoli Federated Identity Manager (TFIM) Certifié (SAML, WS-Trust)
	- Supervision du trafic XML avec NetView
	- Administration de bout en bout du SOA avec IT CAM for SOA
- $\overline{\mathcal{A}}$ **IBM Autonomic integration - Certifié**
- $\mathcal{L}_{\mathcal{A}}$  Intégration dans Eclipse
	- Console Riche qui permet la création et la supervision de politiques depuis un IDE
- $\overline{\phantom{a}}$  A venir
	- Outillage SOA intégré pour l'ensemble du portfolio
	- Investissement continu pour l'intégration et l'interopérabilité avec des solutions tierces (middleware)

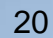

# **Conclusion – Boîtiers IBM SOA**

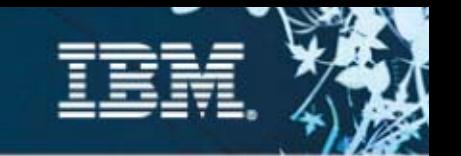

- **Produit spécialisé, sécurisé pour aider à l'intégration, la sécurité et l'accélération du**
- **Multiples fonctions intégrées dans un équipement unique**
- **Large Intégration avec les logiciels IBM et non-IBM**
- П **Les niveaux de sécurité les plus hauts nécessitent une solution matérielle (boîtier)**
- ×, **Performance supérieure avec du matériel**
- **Déploiement et administration au quotidien simplifiés**

#### **http://www.ibm.com/software/integration/datapower/**

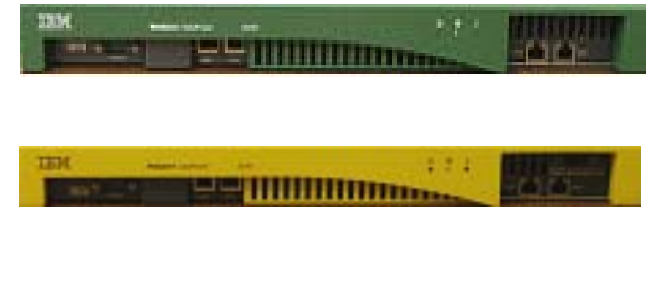

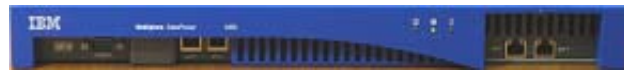

**Boîtiers SOA : Valoriser l'existant du client par des performances extrêmes et de la sécurité**

- **Simplifie** le SOA avec des équipements spécialisés
- $\blacksquare$ **Accélère le** SOA avec un débit XML accru
- **Contribue à sécuriser** les implémentations SOA XML

# **IBM SOA Summi**

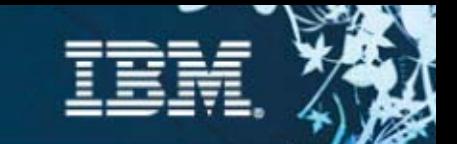

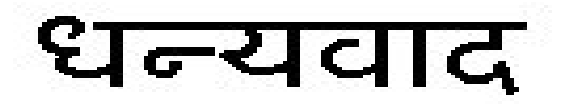

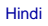

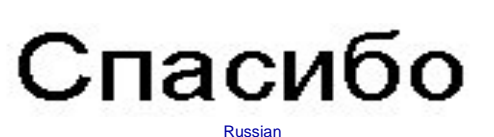

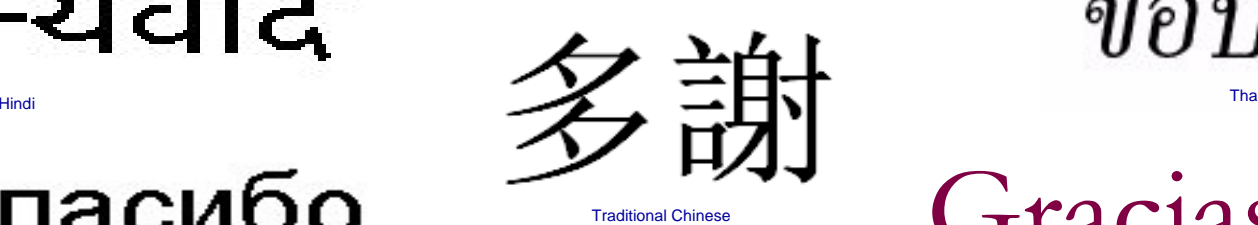

ขอบคณ Thai

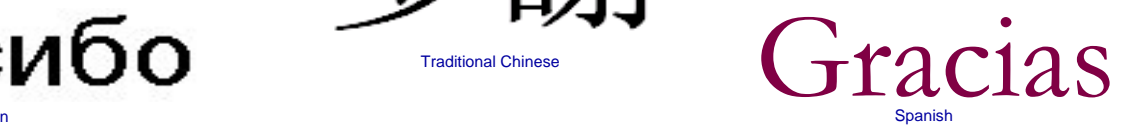

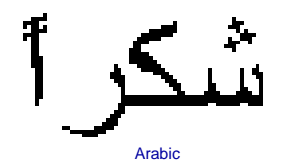

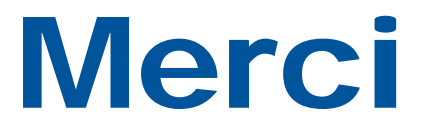

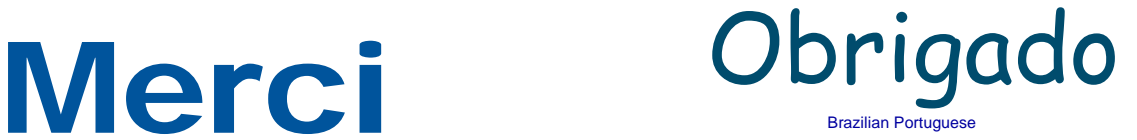

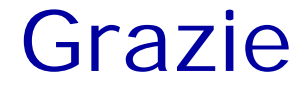

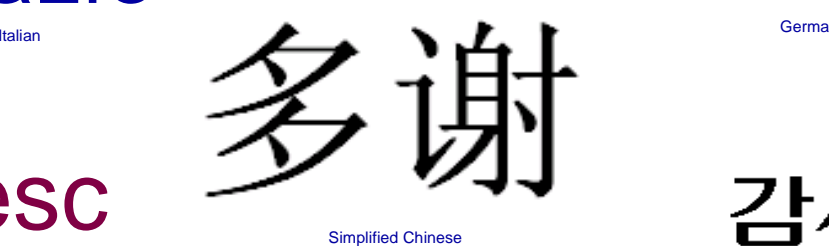

 Grazie Danke German

Thank You

**English** 

감사합니다

Korean

ありがとうございました

Japanese

**IBM SOA Summit** 

Romanian

Multumesc